### Post by Logistic unit How to

If a line in a document is placed in a logistic unit, then it can only be posted to the logistic unit.

| <sub>Purchase Order</sub><br>106010 ∙ First Up Consultants | <ul> <li>Ø</li> <li>Ø</li> </ul>    | Î                        |                       | √Saved ⊏' <sub>7</sub> "              |
|------------------------------------------------------------|-------------------------------------|--------------------------|-----------------------|---------------------------------------|
| Home Prepare Print/Send Request Approval Ord               | er Logistic Units Actions V Related | ∨ Automate ∨ Few         | ver options           |                                       |
| 🛗 Post 🗸 🕞 Release 🗸 🐞 Create Whse. Receip                 | t 🔹 Create Inventory Put-away/Pick  | Send Intercompany Purcha | ase Order 🛛 🔠 Archive | e Document                            |
| General                                                    |                                     | Show more                | i Details             | Attachments (0)                       |
| Vendor Name · · · · · First Up Consultants ····            | Vendor Invoice No 32323             |                          | Logistic Units ~      | ·                                     |
| Contact · · · · · Evan McIntosh ····                       | Vendor Shipment No.                 |                          |                       |                                       |
| Document Date · · · · · 10/04/2023                         | Status · · · · · · · · · Released   |                          | Unit No.<br>BOX0001   | Logistics Posted                      |
| Invoice Receipt Date · · · 10/04/2023                      |                                     |                          | BOX0002               | Inbound                               |
|                                                            |                                     |                          | BOX0003               | Inbound                               |
| Lines Manage Line Functions Order Fev                      | er options                          | <i>È</i> 2               | BOX0004               | Inbound 🗌                             |
|                                                            |                                     |                          | BOX0005               | Inbound                               |
| Type Description                                           | Location Code Bin Code Quan         | tity Reserved Quar       | BOX0006               | inbound                               |
| → Item ATHENS Desk                                         | MAIN                                | 12                       |                       | · · · · · · · · · · · · · · · · · · · |

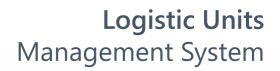

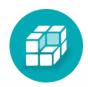

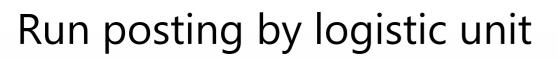

2

To Post sales or purchase order you need to select Home > Post > Post by Logistic Unit in main menu.

| y Put-away/Pick Send Intercompany Purchase Order Archive Document  Show more  32323  Io. · · Released  Released  Attachments (0)  Unit No. Logistics Posted BOX0001  Inbound  BOX0002  Inbound | Ś        |
|----------------------------------------------------------------------------------------------------|----------|
| Snow more   32323   Io. ··   Released     Unit No.   BOX0001     Inbound                                                                                                    |          |
| 32323     Io. ···     Released     Unit No.   BOX0001     Inbound                                                                                                    |          |
| Logistic Units ✓ Logistics Posted BOX0001 Inbound □                                                                                                    | <b>^</b> |
| Released Unit No. Logistics Posted BOX0001 Inbound                                                                                                    |          |
| BOX0001 Inbound                                                                                                    |          |
| BOX0002 Inbound                                                                                                    |          |
|                                                                                                    |          |
| BOX0003 Inbound                                                                                                    |          |
| BOX0004 Inbound                                                                                                    |          |
|                                                                                                    | nbound   |

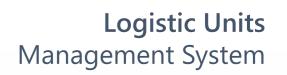

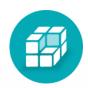

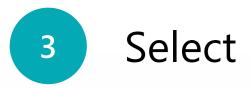

# On the opened page, choose one or more logistic units must be received or shipped and click "**OK**".

| $\leftarrow$ | Purchase Order                    |               |            |               |     |                 |              | +                           | Î                                    |            |
|--------------|-----------------------------------|---------------|------------|---------------|-----|-----------------|--------------|-----------------------------|--------------------------------------|------------|
|              | 106010 · First Up                 | с             | on         | sultant       | S   |                 | Ŭ            |                             |                                      |            |
|              | Home Prepare Print/Se             | nd            | Req        | uest Approval | 0   | rder Logistic U | nits Actions | <ul> <li>Related</li> </ul> | I $\checkmark$ Automate $\checkmark$ | Fewer opti |
|              | 🛅 Post 🗸 🕞 Relea                  | Log           | gisti      | c Unit Sel    | ect | רע (<br>עע      |              |                             |                                      |            |
|              | General                           |               |            |               |     |                 |              |                             |                                      |            |
|              |                                   |               | 0          | Unit No.↑     |     | Description     | Volume       | Weight                      | Source Name                          | Sourc      |
|              | Vendor Name                       |               | $\bigcirc$ | BOX0001       |     | DHL Sizes       | 2.40         | 79.58                       | Purchase Document                    | 1060       |
|              | Contact                           |               | $\bigcirc$ | BOX0002       |     | DHL Sizes       | 2.40         | 79.58                       | Purchase Document                    | 1060       |
|              | L                                 |               | 0          | BOX0003       |     | DHL Sizes       | 2.40         | 79.58                       | Purchase Document                    | 1060       |
|              | Document Date                     |               | $\bigcirc$ | BOX0004       |     | DHL Sizes       | 2.40         | 79.58                       | Purchase Document                    | 1060       |
|              | Invoice Receipt Date              | $\rightarrow$ | 0          | BOX0005       | Ξ   | DHL Sizes       | 2.40         | 79.58                       | Purchase Document                    | 1060       |
|              |                                   |               | $\bigcirc$ | BOX0006       |     | DHL Sizes       | 2.40         | 79.58                       | Purchase Document                    | 1060       |
|              | Lines Manage Li<br>Type<br>→ Item |               |            |               |     |                 |              |                             |                                      |            |

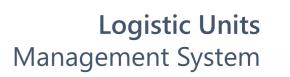

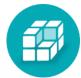

|            |             | √ Saved       | ď  | 7 <sup>4</sup> |
|------------|-------------|---------------|----|----------------|
| options    | _           |               |    | 0              |
|            | ZX          | ent           |    | 58             |
|            |             | nents (0)     |    |                |
| ource ID ↑ | Customer/Ve |               |    | _              |
| 06010      | First Up Co |               |    |                |
| 06010      | First Up Co |               |    |                |
| 06010      | First Up Co | ogistics Post | ed |                |
| 06010      | First Up Co | Inbound       |    |                |
| 06010      | First Up Co | Inbound       |    |                |
| 06010      | First Up Co | Inbound       |    |                |
|            |             | Inbound       |    |                |
|            |             | Inbound       |    |                |
|            |             | Inbound       |    |                |
|            |             |               |    | _              |
|            |             |               |    |                |
|            |             |               |    |                |

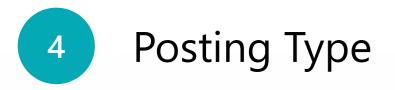

### Choose type of the posting and click "**OK**".

| Purchase Order<br>106010 · First Up Consultants<br>Home Prepare Print/Send Request Approval C | Inder Logistic Units Inder Logistic Units Inder Actions ∨ Related ∨ Automate ∨ |                                           | یر<br>۲ |
|-----------------------------------------------------------------------------------------------|--------------------------------------------------------------------------------|-------------------------------------------|---------|
| 📑 Post 🗸 🕑 Release 🗸 🚵 Create Whse. Rece                                                      | eipt 🛛 😭 Create Inventory Put-away/Pick 🛛 🛗 Send Intercompany F                | Purchase Order 📲 Archive Document         | Ś       |
| General                                                                                       | Show more                                                                      | Details     Attachments (0)               |         |
| Vendor Name · · · · · · · First Up Consultants · ·                                            | Vendor Invoice No. 32323                                                       | Logistic Units ~                          | -       |
| Contact · · · · · · · · Evan McIntosh ·                                                       | Vendor Shipment No.                                                            |                                           |         |
| Document Date                                                                                 | Released                                                                       | Unit No. Logistics Posted BOX0001 Inbound |         |
| Invoice Receipt Date · · · · 10/04/2023                                                       |                                                                                | BOX0002 Inbound                           |         |
|                                                                                               | ○ Invoice                                                                      | BOX0003 Inbound                           |         |
| Lines Manage Line Functions Order                                                             | Receive and Invoice                                                            | BOX0004 Inbound                           |         |
|                                                                                               | OK Cancel                                                                      | BOX0005 Inbound                           |         |
| Type Description                                                                              | Cancel                                                                         | BOX0006 : Inbound                         |         |
| → Item : ATHENS Desk                                                                          | MAIN 12                                                                        |                                           | _       |
|                                                                                               |                                                                                | Forecast ~                                |         |

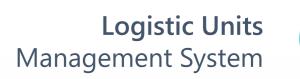

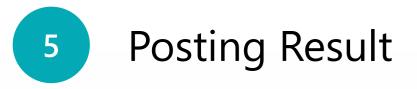

### After posting the system change state of document line and logistic unit

| Purchase Order                                |                      |                  | (               | Ø Ŀ                | + 🗊             |                     |                       | √ Saved          | ᆸᇧᄰ      |
|-----------------------------------------------|----------------------|------------------|-----------------|--------------------|-----------------|---------------------|-----------------------|------------------|----------|
| 106010 · First                                | Up Consul            | tants            |                 | <u> </u>           |                 |                     |                       |                  |          |
| Home Prepare Pri                              | nt/Send Request A    | pproval Orde     | Logistic Units  | Actions $\vee$     | Related $\lor$  | Automate $\vee$ F   | ewer options          |                  | 0        |
| 🛅 Post 🗸 🕞 Re                                 | lease 🗸 🐞 Crea       | te Whse. Receipt | 🔓 Create Inve   | entory Put-away/P  | ick 🗟 Send      | I Intercompany Pure | chase Order 🛛 🔠 Archi | ve Document      | Ś        |
| General                                       |                      |                  |                 |                    |                 | Show more           | i Details             | Attachments (0)  |          |
| Vendor Name                                   | First Up Consultants |                  | Vendor Invoice  | e No. · · · · 3232 | 23              |                     | Logistic Units        | ~                |          |
| Contact · · · · · · · · · · · · · · · · · · · | Evan McIntosh        |                  | Vendor Shipm    | ent No. 🐳          |                 |                     |                       |                  |          |
| Document Date                                 | 10/04/2023           |                  | Status          | Rele               | ased            |                     | Unit No.<br>BOX0001   | Logistics Posted |          |
| Invoice Receipt Date                          | 10/04/2023           |                  |                 |                    |                 |                     | BOX0002               | Inbound          |          |
|                                               |                      |                  |                 |                    |                 |                     | BOX0003               | Inbound          |          |
| Lines Manage                                  | Line Functions       | Order Fewer      | options         |                    |                 | 68                  | BOX0004               | Inbound          |          |
|                                               | Direct Unit Cost     | Line Amount      |                 | Quantity           |                 | Quant               | BOX0005               | Inbound          |          |
| Туре                                          | Excl. VAT            | Excl. VAT        | Qty. to Receive | Received Y         | Qty. to Invoice | Invoic              | <u>BOX0006</u>        | inbound          | <b>.</b> |
| $\rightarrow$ Item                            | 506.60               | 6,079.20         | 10              | 2                  | 10              |                     |                       |                  |          |

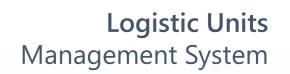

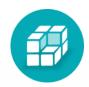

## Posting Result – Logistic Unit

| Home Tracking Pri                               | nt History Automate $\smallsetminus$ | Fewer options                     |           |
|-------------------------------------------------|--------------------------------------|-----------------------------------|-----------|
| General                                         |                                      |                                   | Show more |
| No                                              | BOX0006                              | SSCC                              |           |
| Description                                     | DHL Sizes - Box 7                    | Tracking No.                      |           |
|                                                 |                                      |                                   |           |
| Type Code                                       | DHL.BOX.7                            | LU Location Code · · · · · INSIDE |           |
| Type Code · · · · · · · · · · · · · · · · · · · | DHL.BOX.7                            | LU Location Code · · · · · INSIDE | MAIN      |
| Lines >                                         | DHL.BOX.7                            | LU Location Code · · · · · INSIDE | MAIN      |
| Lines ><br>Logistics >                          | DHL.BOX.7                            | LU Location Code · · · · · INSIDE |           |

6

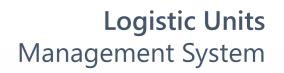

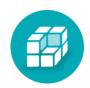

The logistic unit card will contain the full history of documents

The link to the document exists until the document is deleted.

Posted document